AutoCAD 2006

- 13 ISBN 9787561215579
- 10 ISBN 7561215576

出版时间:2006-1

页数:252

版权说明:本站所提供下载的PDF图书仅提供预览和简介以及在线试读,请支持正版图书。

#### www.tushu111.com

 $\begin{array}{lll} \mathrm{AutoCAD} \qquad \qquad \mathrm{Autodesk} \end{array}$ 

AutoCAD2006<br>
AutoCAD  $\bm{\mathsf{AutoCAD}}$ 

AutoCAD 2006 AutoCAD

 $\overline{\mathrm{AutoCAD}}$ 

 $\begin{array}{ll}\n\text{AutoCAD 2006} \\
\text{AutoCAD 2006}\n\end{array}$ 

 $\mathop{\rm AutoCAD}\nolimits$ 

2006<br>BaratoCAD 2006

AutoCAD 2006 **AutoCAD 2006** 

AutoCAD 2006

AutoCAD 2006

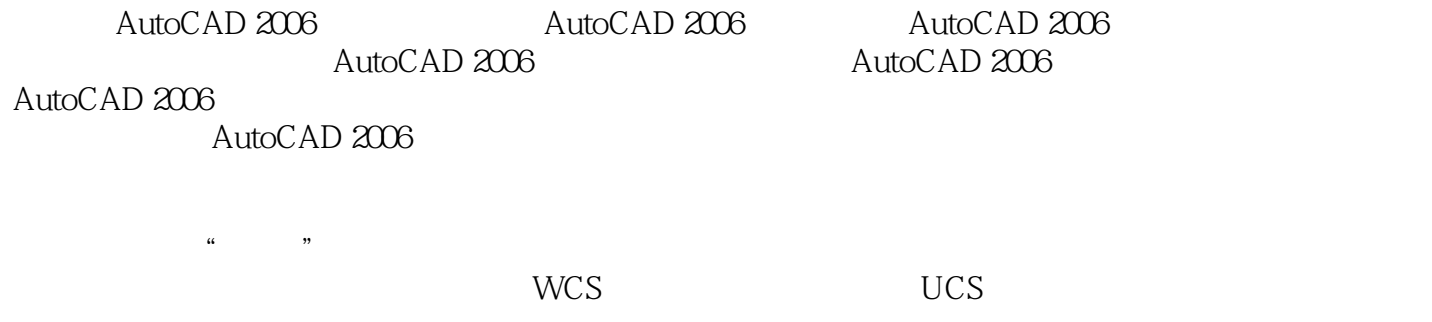

 $\ldots$  . The Proposition  $\mathbb{R}^n$  is the contract  $\mathbb{R}^n$  in the contract  $\mathbb{R}^n$  is the contract of  $\mathbb{R}^n$ AutoCAD 2006 <br>
AutoCAD 2006

AutoCAD 2006

本站所提供下载的PDF图书仅提供预览和简介,请支持正版图书。

:www.tushu111.com